## **Biografiearbeit unter systemischer Perspektive mit Herta Schindler**

**Einjährige Weiterbildung zur MentorIn für biografisches Arbeiten. Beginn: 26. Sept. 2018**

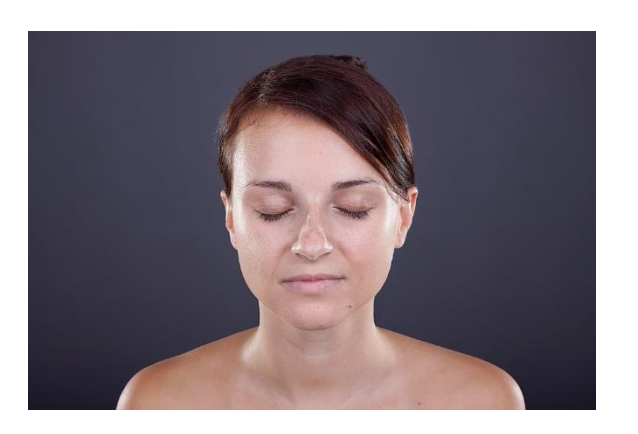

Biografiearbeit zeigt Wege auf, sich mit der eigenen Geschichte, der Familiengeschichte, der Zeitgeschichte und deren Wechselwirkungen vertieft zu befassen und Zukunft zu gestalten. Ich verstehe Biografie dabei als Leben, das sich entwickelt, indem ich es lebe. Und als Leben, das ich durchdringe, indem ich dem, was ich lebe, durch Erzählen Sinn gebe, es zu dem "Stoff meines Lebens" verwebe. In der einjährigen Weiterbildung "Biografiearbeit unter systemischer Perspektive" gibt es Raum für die Teilnehmenden, dieses Feld zu entwickeln.

# **いSYIM** Systemisches Institut Mitte

#### **Ziel von Biografiearbeit**

Anliegen für Biografiearbeit liegen immer in der Gegenwart. Dazu zählen:

- sich der eigenen Erfahrungen und Herkunft vergewissern
- sich auf der Basis von Reflexion der Zukunft zuwenden
- ein "vererbtes" Schweigegebot beenden, um vielschichtiger zu (er)leben
- sich wiederholende Dynamiken klären und auflösen (bzw. lockern)
- ausgeblendete Ereignisse integrieren,
- Freude am Erzählen und am schöpferischen Ausdruck finden
- die eigene Stimme der Erinnerung entdecken
- Erinnerungen "aufheben", um sie getrost vergessen zu können u.v.m.

MentorInnen für Biografiearbeit regen das Erkunden von gelebtem Leben und dessen Überführen in Geschichten an. Sie unterstützen Menschen darin, sie auf schöpferische und heilsame Weise "zusammenzuzählen", oder anders ausgedrückt, sie zusammen zu erzählen. Dieses Erzählen kann mündlich, durch biografisches Schreiben oder in anderen Ausdrucksformen geschehen. Fachkräfte unterstützen Klienten dadurch in der Aneignung von Ressourcen und bei Klärungsprozessen.

Die Weiterbildung "Biografiearbeit unter systemischer Perspektive" vermittelt Grundlagen über das Zusammenwirken verschiedener Lebensfelder in der Biografie sowie kreative Methoden für die praktische Arbeit in den jeweiligen Praxisfeldern. Die Entwicklung und Durchführung eines biografischen Projektes wird begleitet.

#### **Zielgruppe**

Die Weiterbildung richtet sich an alle Fachkräfte aus den psychosozialen Bereichen, die in ihrer Arbeit mit Lebensgeschichten von Menschen befasst sind, und an diejenigen, die sich mit ihrer eigenen Biografie oder Familiengeschichte auseinandersetzen wollen.

#### **Kursleitung**

Herta Schindler (Kassel)

**Start der Weiterbildung:** 26.-28. Sept. 2018

#### **Zertifizierung**

Zertifikat MentorIn für biografisches Arbeiten (SYIM). Zertifizierung durch den *Fachverband für Biografiearbeit (FaBiA e.V*.*)* möglich.

#### **Tagungsort**

Fabrik Chasalla, Sickingenstrasse 10b, 34117 Kassel

#### **Kosten**

2280 Euro. Ratenzahlung ist möglich (12 Monatsraten à 190 Euro). Frühbucherrabatt: Wer sich bis zum 31. März 2018 anmeldet, zahlt nur 2130 Euro (12 Raten à 177,50 Euro).

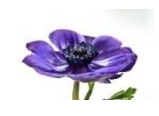

#### **Informationen**

Systemisches Institut Mitte – SYIM Hermann-Mattern-Straße 73, 34134 Kassel Tel. 0561 / 970 48 41 Fax: 0561 / 970 48 23 Bürozeiten: Mo + Mi von 8 - 12 Uhr [www.syim.de](http://www.syim.de/) [mail@syim.de](mailto:mail@syim.de)

### **Aufbau der Weiterbildung**

Die Weiterbildung Biografiearbeit erstreckt sich über insgesamt 20 Tage.

#### **Modul 1: 3-tägig | 26.-28. September 2018 | Hineingeboren in Geschichten – Familie und Herkunft als Basis der Biografie**

Was ist Biografiearbeit: Merkmale, Inhalte, Arbeitsfelder, Abgrenzung zu Therapie und anderen angrenzenden Bereichen. In einem selbstreflexiven Teil werden Methoden eingeführt, mit deren Hilfe ein roter Faden im biografischen Prozess entsteht. Familiengedächtnis, Familiengeschichten und die Entwicklung des biografischen Gedächtnisses im Kindesalter, Stammbaum und Genogramm als Kontext für die individuelle Biografie. Initiieren von Erzählen und Erzählforen.

#### **Modul 2: 3-tägig | 21.-23. November 2018 | Des Lebens Lauf – In den eigenen Schuhen gehen – Biografiearbeit als Selbstentwicklung**

Die Entwicklung des erwachsenen Menschen im Zusammenspiel von körperlichen, seelischen und geistigen Prozessen, Möglichkeiten, Aufgaben und Herausforderungen. Arbeit mit dem Lebensbaum. Einführung in biografisches Schreiben und andere Methoden, um biografische Erfahrungen zu aktivieren, zu ordnen und zu gestalten. Planung eines biografischen Projektes.

#### **Modul 3: 3-tägig l 24.-26. Januar 2019 | Die Kunst des Lebens – Biografisches Arbeiten als schöpferischer Akt**

Biografie als Lebenserzählung entsteht in einem schöpferischen Akt, so wie das Leben selbst einen Schöpfungsakt darstellt. Wie komme ich in einen schöpferischen Prozess und wie leite ich ihn an? Wo sitzt die kreative Kraft im Körper und wie arbeite ich damit? Wie wirkt Sexualität als wesentliche Kraft des Lebens im biografischen Kontext? Welche Rolle spielen künstlerische Aspekte in der Biografiearbeit?

**Modul 4: 3-tägig l 25.-27. März 2019 | Begeistert leben – Transformation und Transzendenz als Themen in der Biografiearbeit** Geburt und Sterben sind die beiden großen Tore, durch die wir gehen (werden) und die sich zugleich unserem bewussten Erinnern entziehen. Beginn und Ende, Empfangen und Verlieren stellen wesentliche Markierungen in der Biografie dar. Sie führen zu Transformationsprozessen und zu Wertefragen, auf die gerade auch in der Biografiearbeit nach Antworten gesucht wird. Anleitung von: Suchbewegungen, Erkundungen, Zukunftsräumen und die Arbeit mit inneren Bildern.

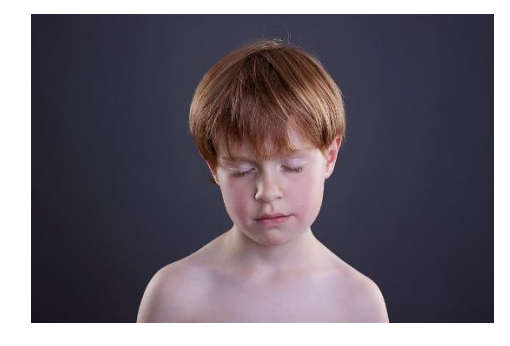

**Modul 5: 2-tägig |2.+3. Mai 2019 | Verflochtene Geschichten - Biografiearbeit im Spannungsfeld gesellschaftlicher/politischer Konfliktlagen** Die Bedeutung historischer Kenntnisse und Recherche in der Biografiearbeit, politischgesellschaftliche Dimensionen in der individuellen Biografie, transkulturelle Aspekte. Umgang mit traumatischen Erfahrungen und Grenzen des biografischen Arbeitens. Der gute Abschluss biografischer Projekte.

**Modul 6: 3-tägig | 24.-26. Juni 2019 | Supervision**

**Modul 7: 3-tägig | 29.-31. August 2019 | Supervision und Abschluss**

Fotos: Bongard (2), Rieß (1)

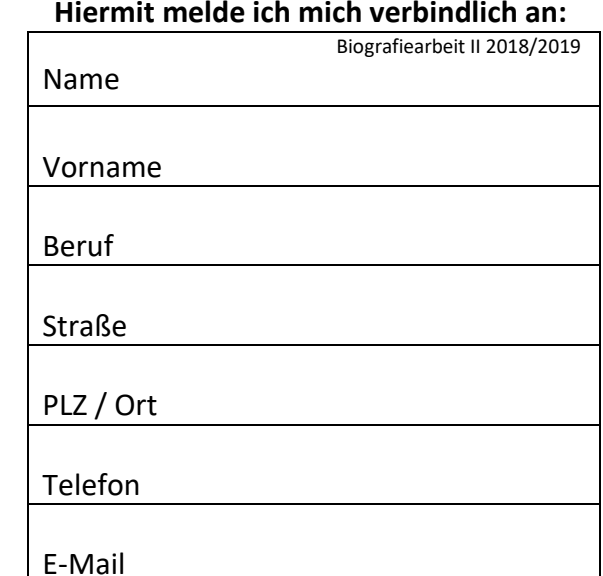

Nach Anmeldung erhalten Sie eine Bestätigung. Ein Rücktritt ist bis 60 Tage vor Beginn gegen Zahlung einer Bearbeitungsgebühr von 30 Euro möglich, bis 30 Tage vorher werden 20% der Weiterbildungskosten fällig, danach ist die volle Teilnahmegebühr zu begleichen. Die Anmeldebedingungen habe ich zur Kenntnis genommen.

Ort / Datum Unterschrift

Ihre Anmeldung senden Sie bitte an: Systemisches Institut Mitte – SYIM Hermann-Mattern-Straße 73 34134 Kassel